## **Bjud in ny användare**

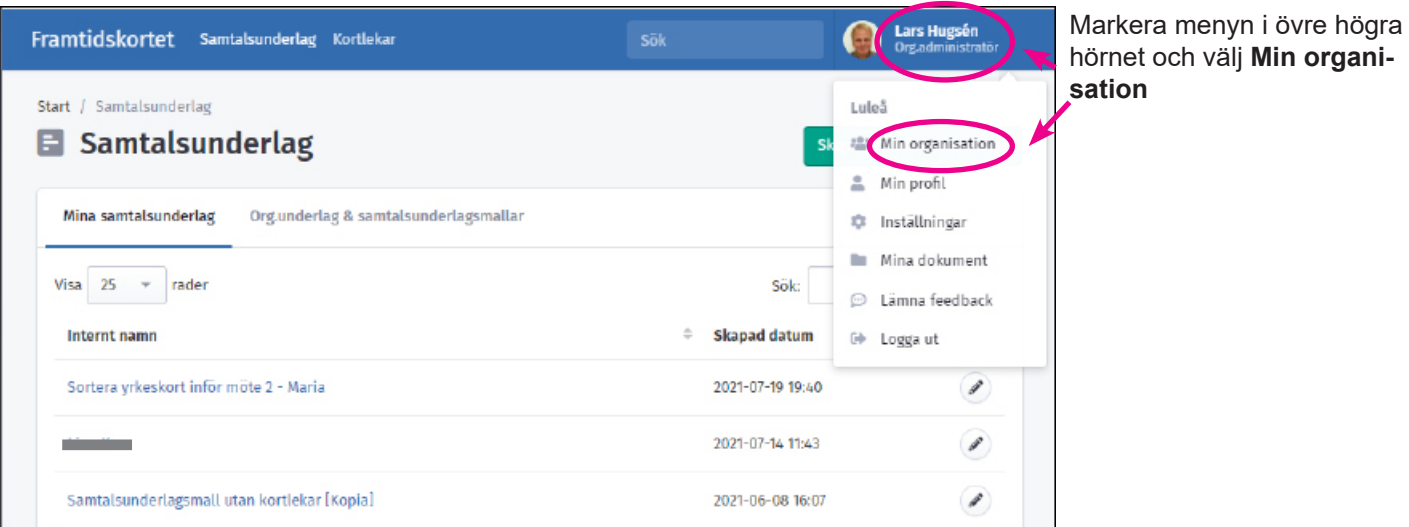

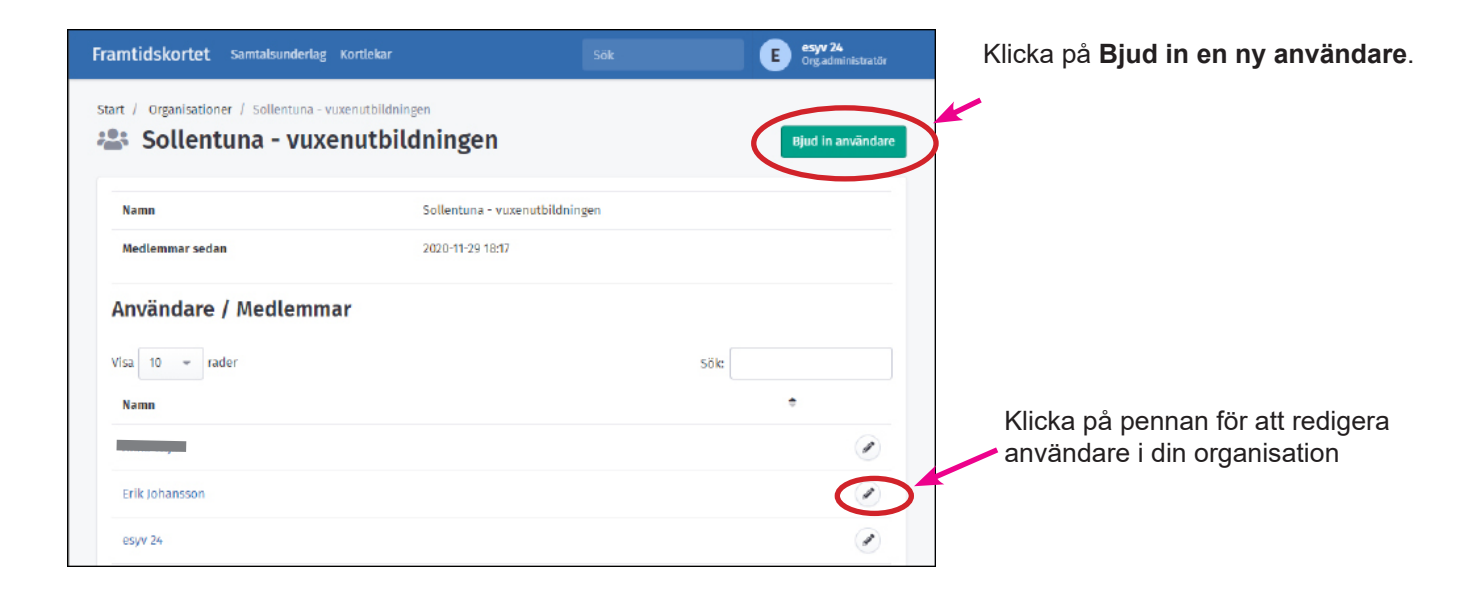

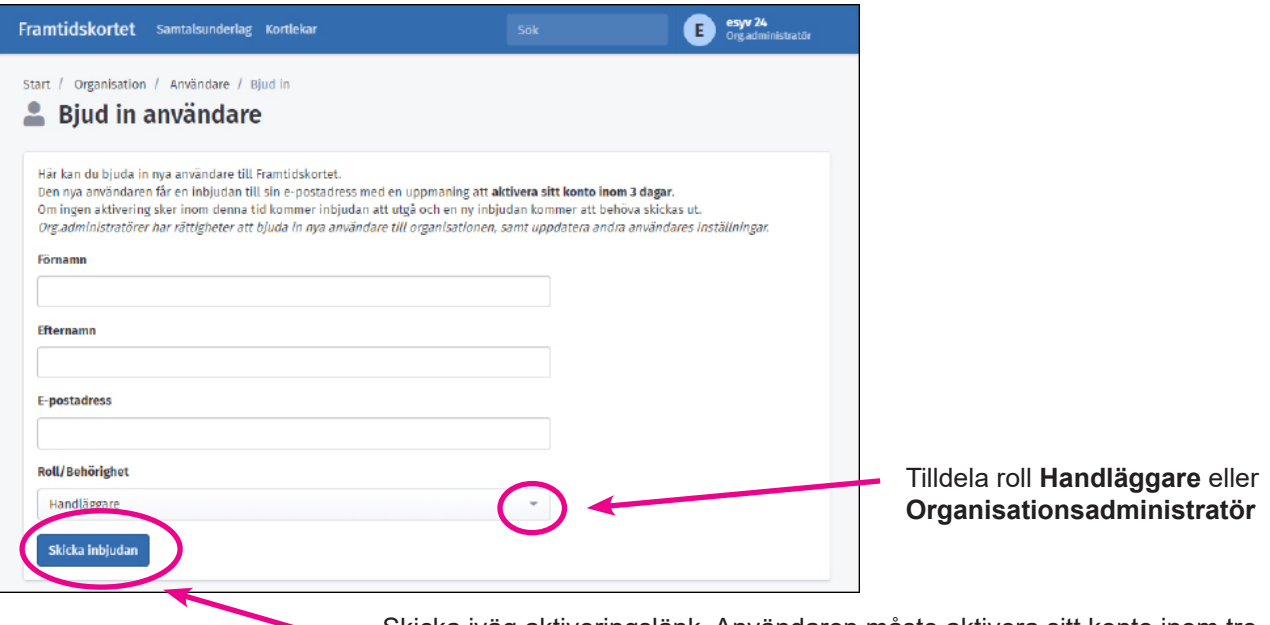

Skicka iväg aktiveringslänk. Användaren måste aktivera sitt konto inom tre dagar. Efter tre dagar måste en aktiveringslänk skickas ut.

## **Återutsänd en aktiveringslänk**

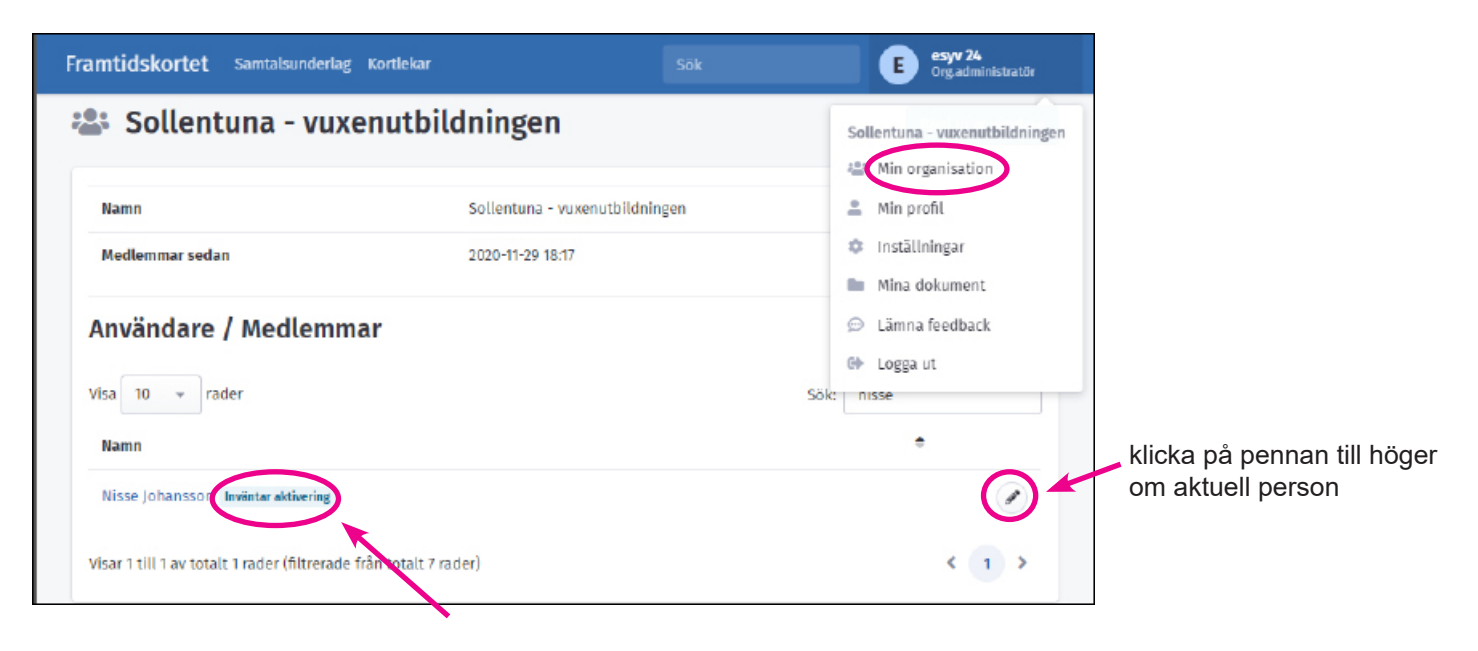

En notis syns till höger om en användare som inte aktiverat sitt kontot

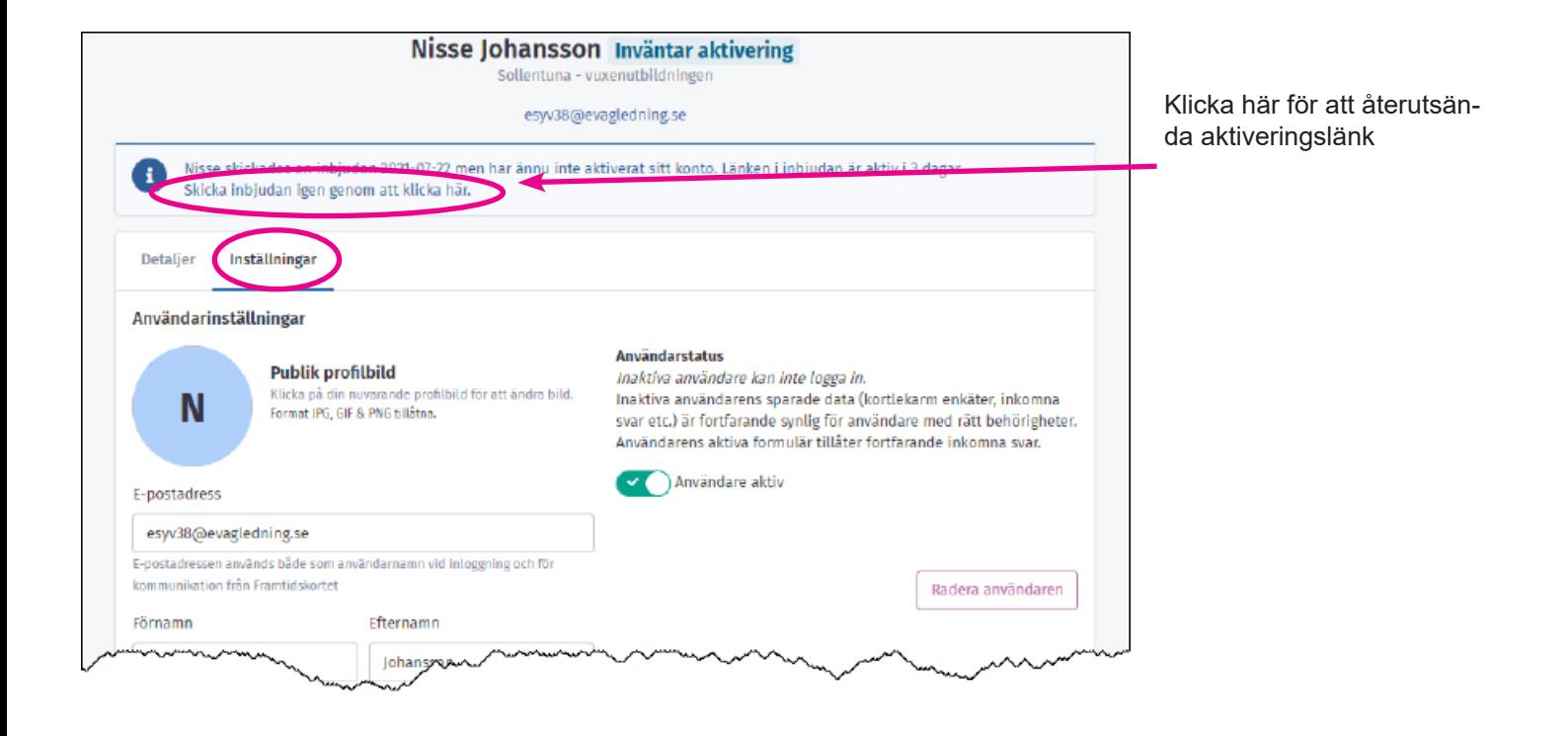

## **Redigera lösenord manuellt**

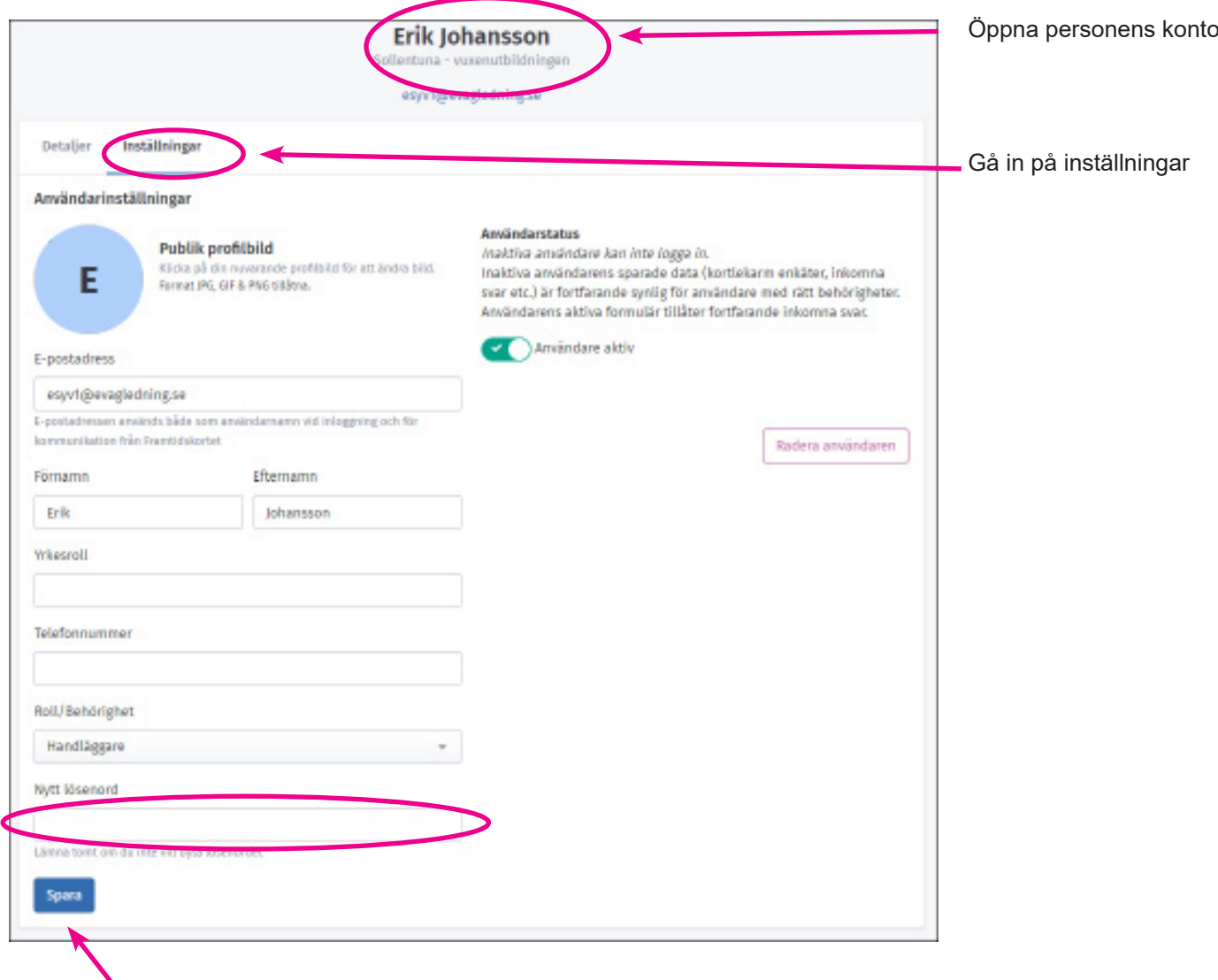

Skriv in nytt lösenord och klicka på spara. Meddela användaren det nya lösenordet

Användarnamnet = e-postadressen